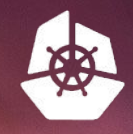

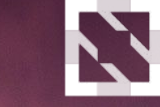

**KubeCon** 

**LIV YOUR TICKET** 

**CloudNativeCon** 

**Europe 2018** 

## What does "production ready" really mean for a Kubernetes cluster?

Lucas Käldström

4th of May 2018 - KubeCon Copenhagen

### \$ whoami

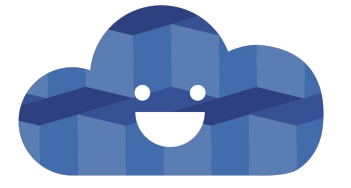

**CLOUD NATIVE** AMBASSADOR

Lucas Käldström, Upper Secondary School Student, just turned 18

**CNCF Ambassador**, **Certified Kubernetes Administrator** and **Kubernetes SIG Lead**

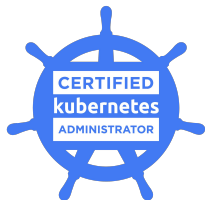

Speaker at **KubeCon** in **Berlin & Austin** in 2017

**Kubernetes approver and subproject owner**, active in the community for  $\sim$ 3 years

Driving **luxas labs** which currently performs contracting for Weaveworks

A guy that has never attended a computing class

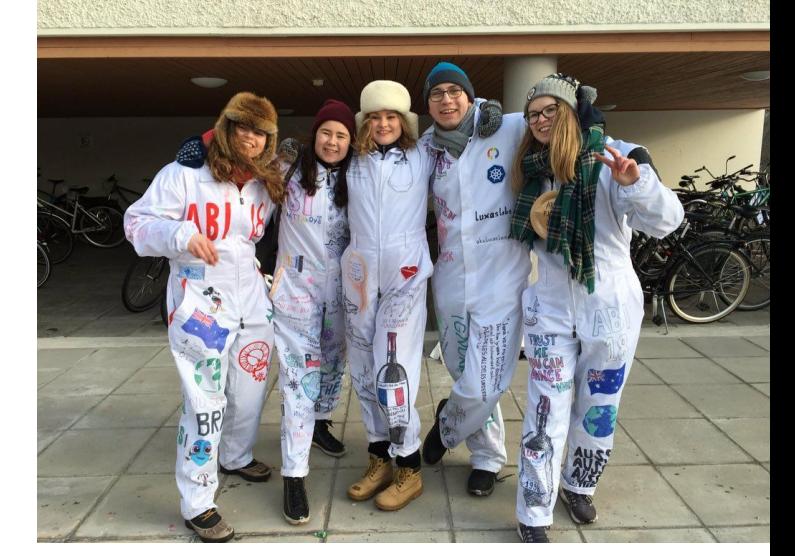

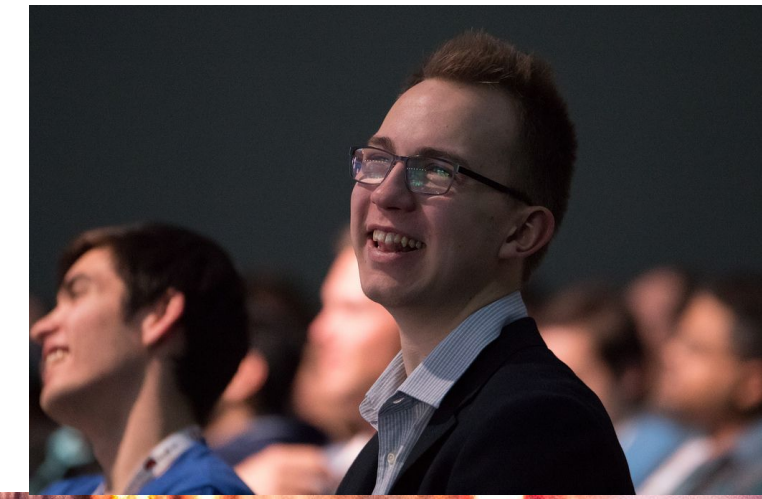

#### Agenda

1. Define the buzzwords!

 $\sim$  100  $\sim$  100  $\sim$  100  $\sim$ 

- a. What does "production-ready" mean to you?
- b. What are the requirements for a highly available cluster?
- 2. What to think about when securing the cluster
	- a. TLS certificates for all components
	- b. Enable and set up RBAC (Role Based Access Control)
	- c. Attack vectors you might not have thought about before

#### Agenda

- 3. Make the cluster highly-available if needed
	- a. Do you need it?
	- b. How to set up a HA cluster with kubeadm
	- c. "Attack vectors" you might not have thought about before
- 4. Use the *Cluster API* for controlling the cluster declaratively
	- a. Intro to the Cluster API

 $\sim$  1.000  $\sim$ 

b. How to set up Kubernetes using the Cluster API and upgrade/rollback

#### Which layer are you talking about?

**CONTRACTOR** 

TIIN

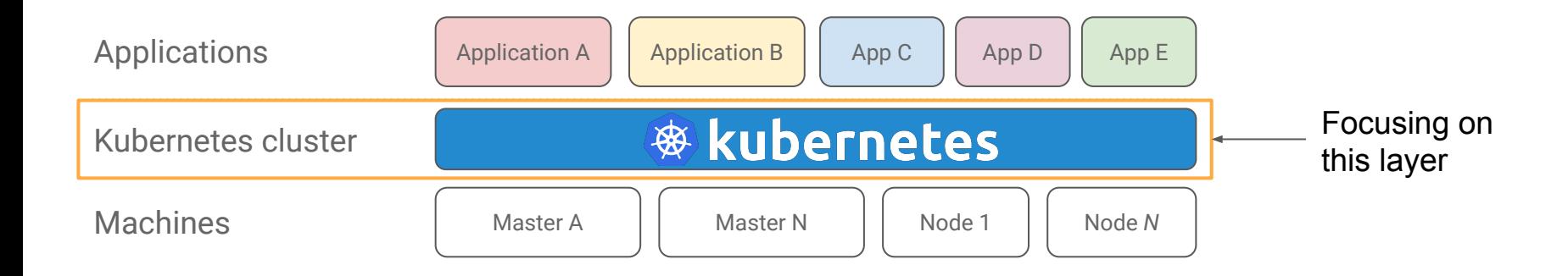

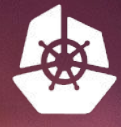

里里用

**UY YOUR TICKETS HER** 

**KubeCon** 

N **CloudNativeCon** 

**All All All All A** 

田田田

Europe 2018

### **I.** I. Define what "production-ready" means to you

**JH** 

田田

Buzzwords all around...

#### **"The cluster is production ready**

#### **when it is in a** *good enough* **shape**

**for the user to serve real-world traffic"**

#### **"Your offering is production ready when it**

#### **slightly exceeds your customer's expectations**

#### **in a way that allows for business growth"**

#### **-- Carter Morgan, Google ([@\\_askcarter\)](https://twitter.com/_askcarter)**

### It's all about tradeoffs (!!)

**TIRK** 

### Okay, so what does that mean in terms of technical work items?

### Production-ready cluster?

1. The cluster is *reasonably* secure

 $\overline{\phantom{a}}$ 

2. The cluster components are *highly available enough* for the user's needs

3. All elements in the cluster are *declaratively controlled*

4. Changes to the cluster state can be *safely applied* (upgrades/rollbacks)

5. The cluster passes as many end-to-end tests as possible

#### Kubernetes' high-level component architecture

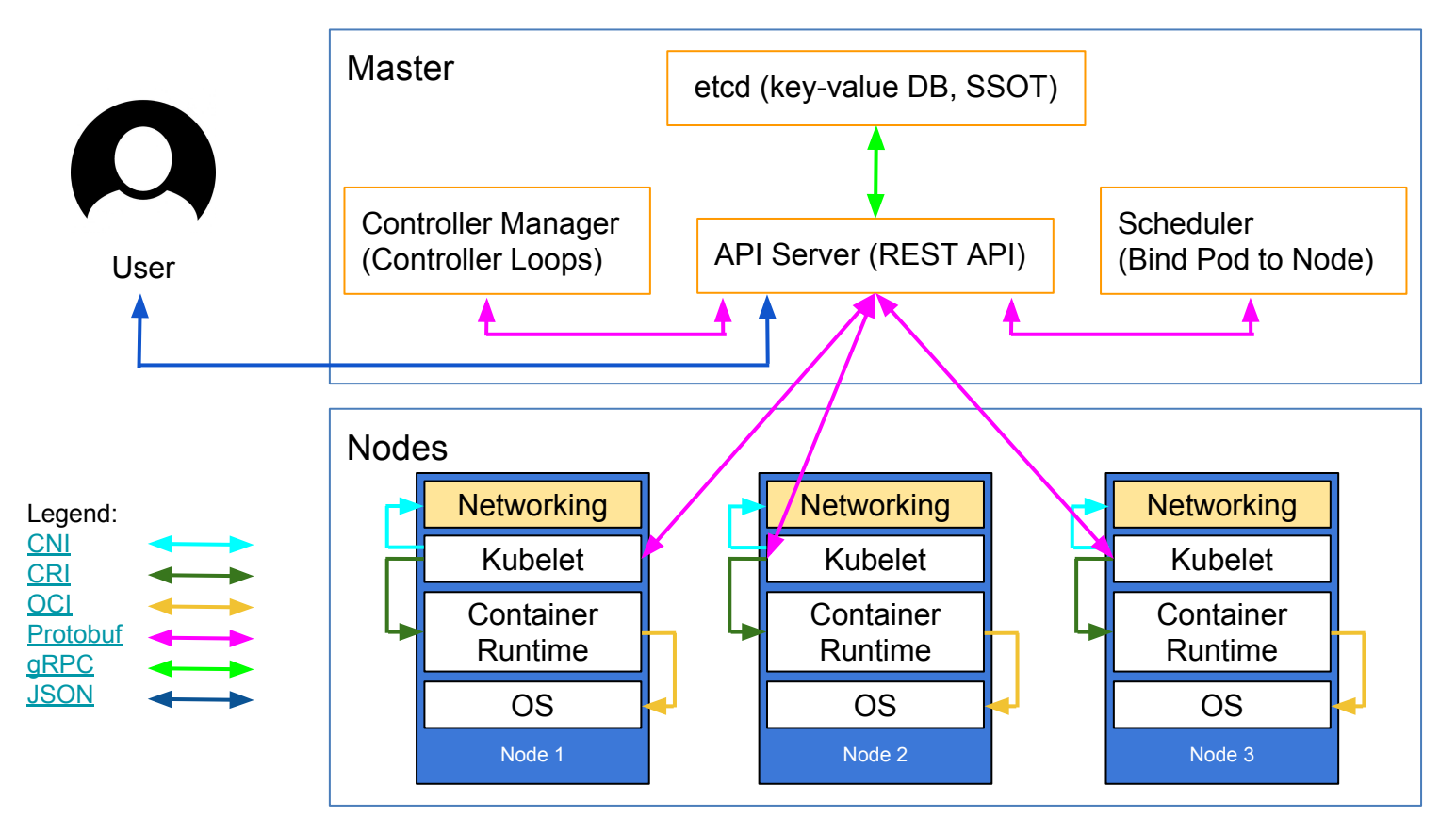

TK

**Contract of the Contract of the Contract of the Contract of the Contract of the Contract of the Contract of the Contract of the Contract of the Contract of the Contract of the Contract of the Contract of the Contract of t** 

#### What about "high availability"?

- 1. *Instances (>=1) of a component can fail without causing the cluster to fail*
- 2. *Machines (>=1) in the cluster can fail without causing the cluster to fail*

More about this in section III.

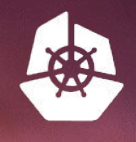

**KubeCon** 

田田田田田

重重用

**El Eu** 

田 出

田 H

H

H

**UY YOUR TICKETS HERE** 

**CloudNativeCon** 

<u>Txian (i) in m</u>

A MARTIN A Pul

N

Europe 2018

#### 世世世出世 十七十 Lecuring Kubernetes

Things to keep in mind

#### 1. TLS-secured communication everywhere!

- a. Certificates/identities should be *rotatable*
- b. Use a *separate CA* for etcd
- c. Use the Certificates/CSR API, with an *external key signer* if possible

#### 2. API Authentication and Authorization

- a. Disable anonymous authentication and localhost:8080
- b. Enforce the RBAC and Node authorizers

#### 3. Lock down the kubelets in the cluster

- a. Each kubelet should have its *unique identity*
- b. Disable the readonly port (10255) & public (!) cAdvisor port (4194)

#### 4. Be careful with the Dashboard and Helm

- a. *Don't* give them *cluster-admin* power, then it's very easy to escalate privileges
- b. The security of the dashboard has improved since  $v1.7.0$ 
	- i. The dashboard now has a login screen and delegates privileges
- c. Specify the exact operations *tiller* may perform with RBAC
- d. [Secure the Helm <-> Tiller communication](http://technosophos.com/2017/11/20/securing-helm.html) with TLS certificates

#### 5. Deny by default -- best practices security-wise

- a. Deny-all with RBAC
- b. Deny-all with NetworkPolicy
- c. Set up a restrictive PodSecurityPolicy as the default

#### Setting up a dynamic TLS-secured cluster

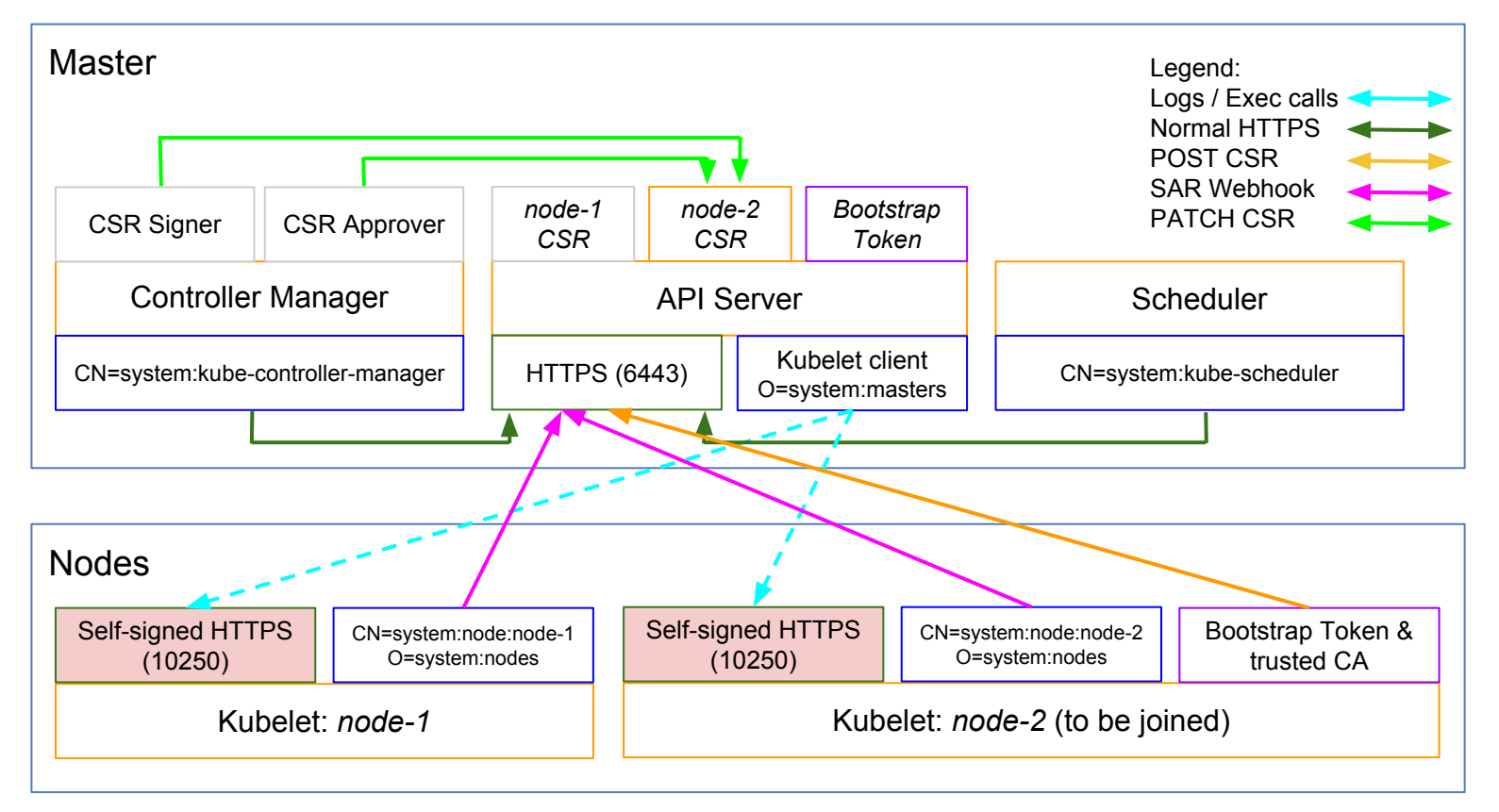

TIK

**The Common Service Common Service** 

CSR=Certificate Signing Request, SAR=Subject Access Review

#### More information about Kubernetes security

- 1. Use<https://github.com/aquasecurity/kube-bench>
- 2. Official docs: [Best Practices for Securing a Kubernetes Cluster](https://kubernetes.io/docs/tasks/administer-cluster/securing-a-cluster/)
- 3. [Hacking and Hardening Kubernetes Clusters by Example \[I\] Brad Geesaman](https://youtu.be/vTgQLzeBfRU)

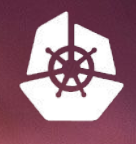

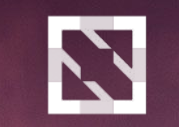

**KubeCon** 

田田田田田

田里田田田

电电阻

田

团 H **CloudNativeCon** 

田田田田田

**THE LEADER** 

HHHHH H

**HHHHHHMM** 

Europe 2018

#### 田田田田 HHHH HHHHBBZen II. Minimize the points of failure in the cluster

#### Key design takeaways for kubeadm

- kubeadm's task is to set up a **best-practice cluster** for each *minor version*
- The user experience should be *simple*, and the cluster reasonably *secure*
- kubeadm's scope is limited; intended to be a **building block**
	- Only ever deals with the local filesystem and the Kubernetes API
	- Agnostic to *how exactly* the kubelet is run

**Contract of the Contract of the Contract of the Contract of the Contract of the Contract of the Contract of the Contract of the Contract of the Contract of the Contract of the Contract of the Contract of the Contract of t** 

- Setting up or favoring a specific CNI network is **out of scope**
- Composable architecture with everything divided into **phases**

Audience: build-your-first-own-cluster users & higher-level tools like *kops & kubicorn*

#### What is kubeadm and why should I care?

**All of the Manual Street, and the Contract of the Contract of the Contract of the Contract of the Contract of the Contract of the Contract of the Contract of the Contract of the Contract of the Contract of the Contract of** 

**= A tool that sets up a minimum viable, best-practice Kubernetes cluster**

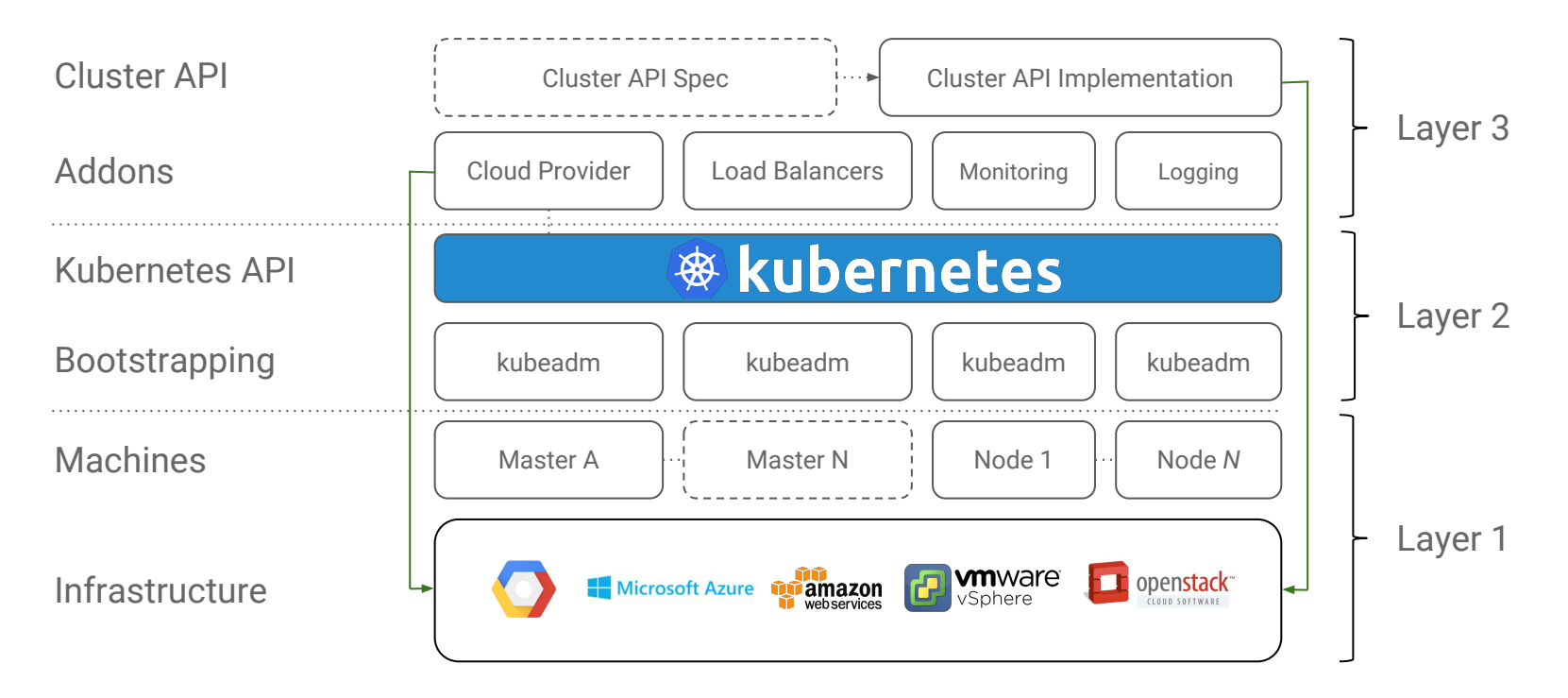

#### How achieve HA with kubeadm today?

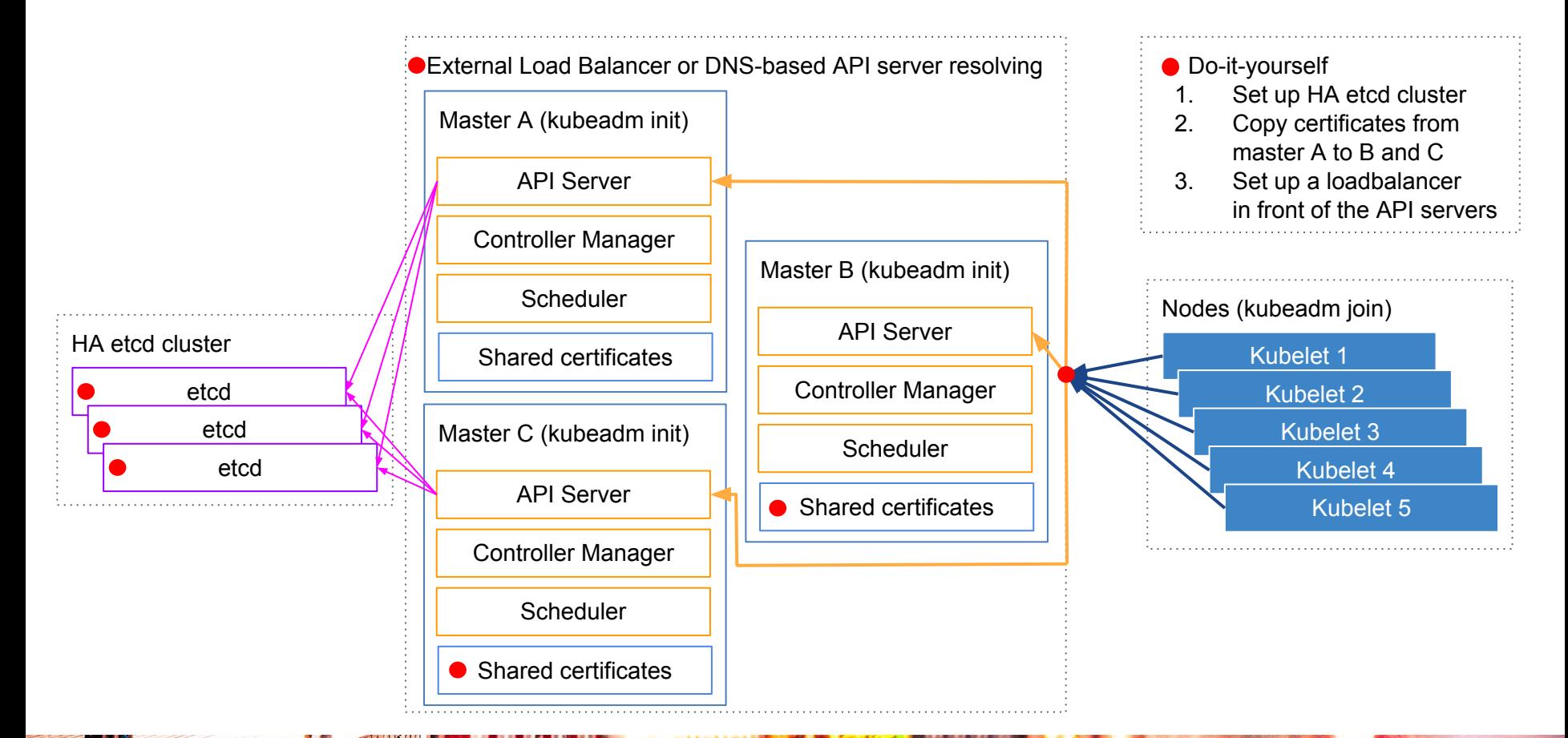

#### Is this cluster setup highly-available? No

**Contract of the Contract of the Contract of the Contract of the Contract of the Contract of the Contract of the Contract of the Contract of the Contract of the Contract of the Contract of the Contract of the Contract of t** 

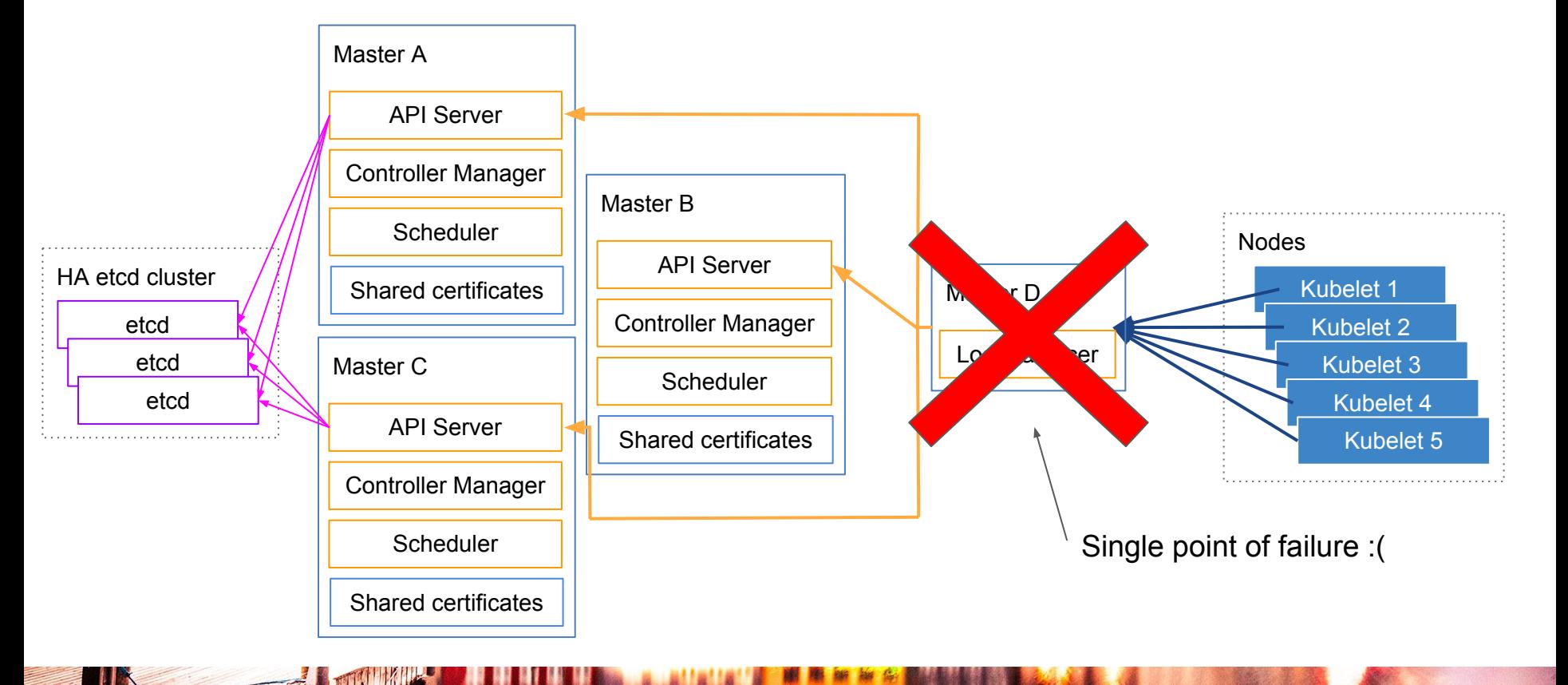

#### Other things to keep in mind with a HA cluster

- 1. Remember to keep the kube-dns replicas >= 1, and use [Pod anti-affinity](https://kubernetes.io/docs/concepts/configuration/assign-pod-node/)
- 2. Many certificates need to be identical across masters
	- a. e.g. the ServiceAccount signing private key for the controller-manager
	- b. => Needs to be rotated for all instances at the same time
- 3. Monitoring the cluster components becomes increasingly more important with a HA cluster that is expected to have a high SLO
	- a. You can for example use **Prometheus** and **kube-state-metrics** as a starting point

#### **"Monitor it so you know when it fails**

#### **before your customers do"**

#### **-- Justin Santa Barbara, Google ([@justinsb\)](https://github.com/justinsb)**

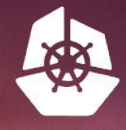

田

**UY YOUR TICKETS HER** 

団用

**KubeCon** 

**CloudNativeCon** 

出出出出

N

**Europe 2018** 

### IV. Declarative cluster control with the Cluster API

**JIB** 

田田

Manage clusters more like applications

#### What's the Cluster API?

- A declarative way to create, configure, and manage a cluster
	- apiVersion: "cluster-api.k8s.io/v1alpha1"
	- kind: Cluster
- Controllers will reconcile desired vs. actual state
	- These could run inside or outside the cluster
- Cloud Providers will implement support for their laaS
	- GCE, AWS, Azure, Digital Ocean, Terraform and Docker Machine, etc.
- Port existing tools to target Cluster API
	- Cluster upgrades, auto repair, cluster autoscaler

#### "GitOps" for your cluster with the Cluster API

- 1. With Kubernetes we manage our applications declaratively
	- a. Why don't we (in some cases) do that for the clusters as well?
- 2. With the Cluster API, we can declaratively define what the cluster should look like
	- a. The installer tools will then consume this "standard" API and act on it
	- b. These API types can be stored in a CRD or on disk

apiVersion: cluster.k8s.io/v1alpha1 kind: MachineSet metadata: name: my-first-machineset spec: replicas: 3 selector: matchLabels: foo: bar template: metadata: labels: foo: bar spec: providerConfig: value: apiVersion: "gceproviderconfig/v1alpha1" kind: "GCEProviderConfig" zone: "us-central1-f" machineType: "n1-standard-1" image: "ubuntu-1604-lts" versions: kubelet: 1.10.2 containerRuntime: name: docker version: 1.12.0

#### Recap

- 1. Identify the needs of your business
	- a. How much money and effort do you want to put into HA & security?
- 2. High Availability != multiple masters
	- a. Multiple masters are a requirement for high availability
- 3. Pay attention to the certificate identities for your components
	- a. And make sure you lock things down well with RBAC, disable unnecessary ports, etc.
- 4. Declarative control over your cluster is better than imperative
	- a. The Cluster API (still alpha) and the GitOps models might be worth checking out

# Thank you!

**[@luxas](https://github.com/luxas) on Github** [@kubernetesonarm](https://twitter.com/kubernetesonarm) on Twitter [lucas@luxaslabs.com](mailto:lucas@luxaslabs.com)

#### Related resources (in no particular order)

- 1. <https://5pi.de/2017/12/15/production-grade-kubernetes/>
- 2. <https://youtu.be/PXJu8ujNEmU>
- 3. <https://thenewstack.io/ebooks/kubernetes/state-of-kubernetes-ecosystem/>
- 4. <https://kccncna17.sched.com/event/CU5x/101-ways-to-crash-your-cluster-i-marius-grigoriu-emmanuel-gomez-nordstrom>
- 5. <https://kccncna17.sched.com/event/CU6H/certifik8s-all-you-need-to-know-about-certificates-in-kubernetes-i-alexander-brand-apprenda>
- 6. [https://kccncna17.sched.com/event/CU86/shipping-in-pirate-infested-waters-practical-attack-and-defense-in-kubernetes-a-greg-castle-cj-cu](https://kccncna17.sched.com/event/CU86/shipping-in-pirate-infested-waters-practical-attack-and-defense-in-kubernetes-a-greg-castle-cj-cullen-google) [llen-google](https://kccncna17.sched.com/event/CU86/shipping-in-pirate-infested-waters-practical-attack-and-defense-in-kubernetes-a-greg-castle-cj-cullen-google)
- 7. <https://kccncna17.sched.com/event/CU6z/hacking-and-hardening-kubernetes-clusters-by-example-i-brad-geesaman-symantec>
- 8. <https://kccncna17.sched.com/event/CUFK/keynote-kubernetes-at-github-jesse-newland-principal-site-reliability-engineer-github>
- 9. [https://kccncna17.sched.com/event/CU8b/what-happens-when-something-goes-wrong-on-kubernetes-reliability-i-marek-grabowski-tina-zha](https://kccncna17.sched.com/event/CU8b/what-happens-when-something-goes-wrong-on-kubernetes-reliability-i-marek-grabowski-tina-zhang-google) [ng-google](https://kccncna17.sched.com/event/CU8b/what-happens-when-something-goes-wrong-on-kubernetes-reliability-i-marek-grabowski-tina-zhang-google)
- 10. [https://kccncna17.sched.com/event/CU64/automating-and-testing-production-ready-kubernetes-clusters-in-the-public-cloud-ron-lipke-gann](https://kccncna17.sched.com/event/CU64/automating-and-testing-production-ready-kubernetes-clusters-in-the-public-cloud-ron-lipke-gannetusa-today-network) [etusa-today-network](https://kccncna17.sched.com/event/CU64/automating-and-testing-production-ready-kubernetes-clusters-in-the-public-cloud-ron-lipke-gannetusa-today-network)
- 11. <https://stripe.com/blog/operating-kubernetes>
- 12. <https://blog.envoyproxy.io/introduction-to-modern-network-load-balancing-and-proxying-a57f6ff80236>
- 13. <https://jvns.ca/blog/2017/10/10/operating-a-kubernetes-network/>
- 14. <https://acotten.com/post/kube17-security>

**TILE** 

- 15. <https://applatix.com/making-kubernetes-production-ready/>
- 16. <https://www.aquasec.com/wiki/display/containers/Kubernetes+in+Production>
- 17. <https://www.weave.works/blog/provisioning-lifecycle-production-ready-kubernetes-cluster/>
- 18. <https://www.weave.works/blog/demystifying-production-ready-apps-on-kubernetes-with-carter-morgan>
- 19. <https://www.slideshare.net/gn00023040/all-the-troubles-you-get-into-when-setting-up-a-production-ready-kubernetes-cluster>
- 20. <https://www.slideshare.net/gn00023040/a-million-ways-of-deploying-a-kubernetes-cluster>
- 21. <https://blog.sophaskins.net/blog/misadventures-with-kube-dns/>